# **7. Datendefinition in SQL**

## **Datendefinition**

- Schema, Datentypen, Domains
- –Erzeugen von Tabellen (CREATE TABLE)
- Einsatz von Large Objects (BLOB, CLOB)
- Schemaevolution: Ändern/Löschen von Tabellen
- Sichtkonzept (Views)
	- CREATE VIEW / DROP VIEW
	- Problemfälle (nicht änderbare Views)
	- materialisierte Sichten

## Def. von Integritätsbedingungen -> Kap. 8

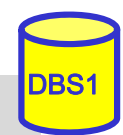

### **Schemadefinition in SQL**

#### SQL-Umgebung (Environment) besteht aus

- Katalogen: pro Datenbank ein Schema
- Benutzern
- INFORMATION\_SCHEMA (Metadaten über alle Schemata)
	- => dreiteilige Objektnamen: <catalog>.<schema>.<object>

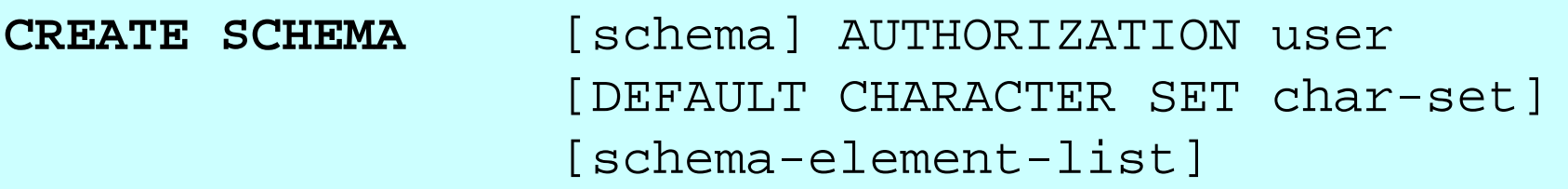

### **Schema-Definition**

- jedes Schema ist einem Benutzer (user) zugeordnet, z.B. DBA
- Definition aller
	- Definitionsbereiche
	- Basisrelationen
	- Sichten (Views),
	- Zugriffsrechte
	- Integritätsbedingungen

```
Beispiel:
```
CREATE SCHEMA FLUG-DB AUTHORIZATION LH\_DBA1

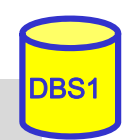

### **SQL92-Datentypen**

### String-Datentypen

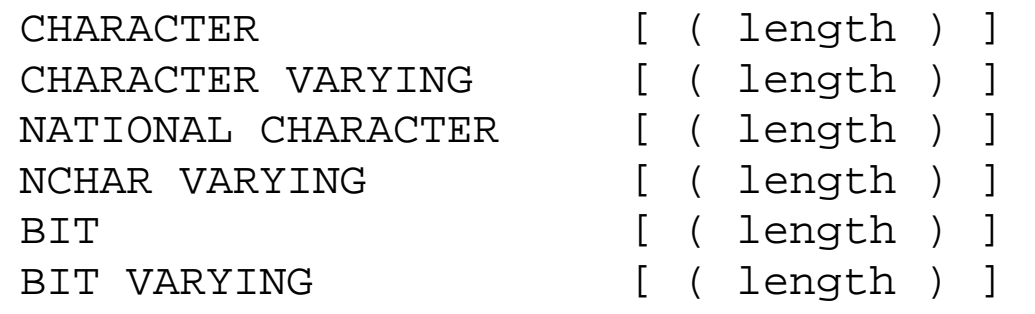

(Abkürzung: CHAR) (Abkürzung: VARCHAR) (Abkürzung: NCHAR)

### Numerische Datentypen

```
NUMERIC [ ( precision [ , scale] ) ]
DECIMAL [ ( precision [ , scale ] ) ] (Abkürzung: DEC) 
INTEGER (Abkürzung: INT) 
SMALLINTFLOAT [ ( precision ) ]
REAL, DOUBLE PRECISION
```
### ■ Datums-/Zeitangaben (Datetimes)

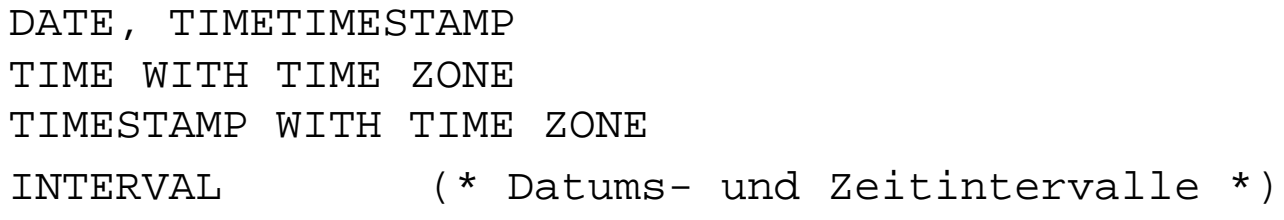

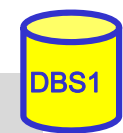

### **SQL99-Datentypen**

### **Boolean**

### ■ Large Objects (für Texte, Fotos, etc. in der Datenbank)

- BLOB (Binary Large Object)
- CLOB (Character Large Object): Texte mit 1-Byte Character-Daten
- NCLOB (National Character Large Objects): 2-Byte Character-Daten für nationale Sonderzeichen (z. B. Unicode)

### ■ Komplexere Typen (-> Vorlesung DBS2)

- ROW: zusammengesetzte Attribute
- ARRAY
- MULTISET: mengenwertige Attribute (seit SQL:2003)
- user-defined types

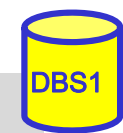

### **Definitionsbereiche (Domains)**

**CREATE DOMAIN** domain [AS] data-type [DEFAULT { literal | niladic-function-ref | NULL} ] [[CONSTRAINT constraint] CHECK (cond-exp) [deferrability]]

- Festlegung zulässiger Werte durch Domain-Konzept
- Wertebereichseingrenzung durch benamte CHECK-Constraint
- **Beispiele:** CREATE DOMAIN ABTNR AS CHAR (6) CREATE DOMAIN AGE AS INT DEFAULT NULL CHECK (VALUE=NULL OR VALUE > 18)

### Beschränkungen

- Domains können in SQL-92 nur bzgl. Standard-Datentypen (nicht über andere Domains) definiert werden
- echte benutzerdefinierten Datentypen und strenge Typprüfung erst ab SQL:1999- Standard

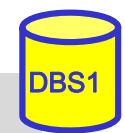

### **Erzeugung von Basisrelationen**

**CREATE** [ [GLOBAL | LOCAL] TEMPORARY] **TABLE** base-table (base-table-element-commalist) [ON COMMIT {DELETE | PRESERVE} ROWS] base-table-element ::= column-def | base-table-constraint-def

### **Permanente und temporäre Relationen**

### zwei Typen von temporären Relationen:

- LOCAL: Lebensdauer auf erzeugende Transaktion begrenzt
- GLOBAL: Lebensdauer = "Session" eines Benutzers; Inhalt kann beim Commit zurückgesetzt werden
- Angaben / Integritätsbedingungen bei Attributdefinition (column definition):
	- Attributname sowie Datentyp bzw. Domain
	- Default-Werte
	- Eindeutigkeit (UNIQUE bzw. PRIMARY KEY)
	- FOREIGN-KEY-Klausel
	- Verbot von Nullwerten (NOT NULL)
	- CHECK-Bedingung

#### **WS16/17, © Prof. Dr. E. Rahm**

### **CREATE TABLE: Beispiel**

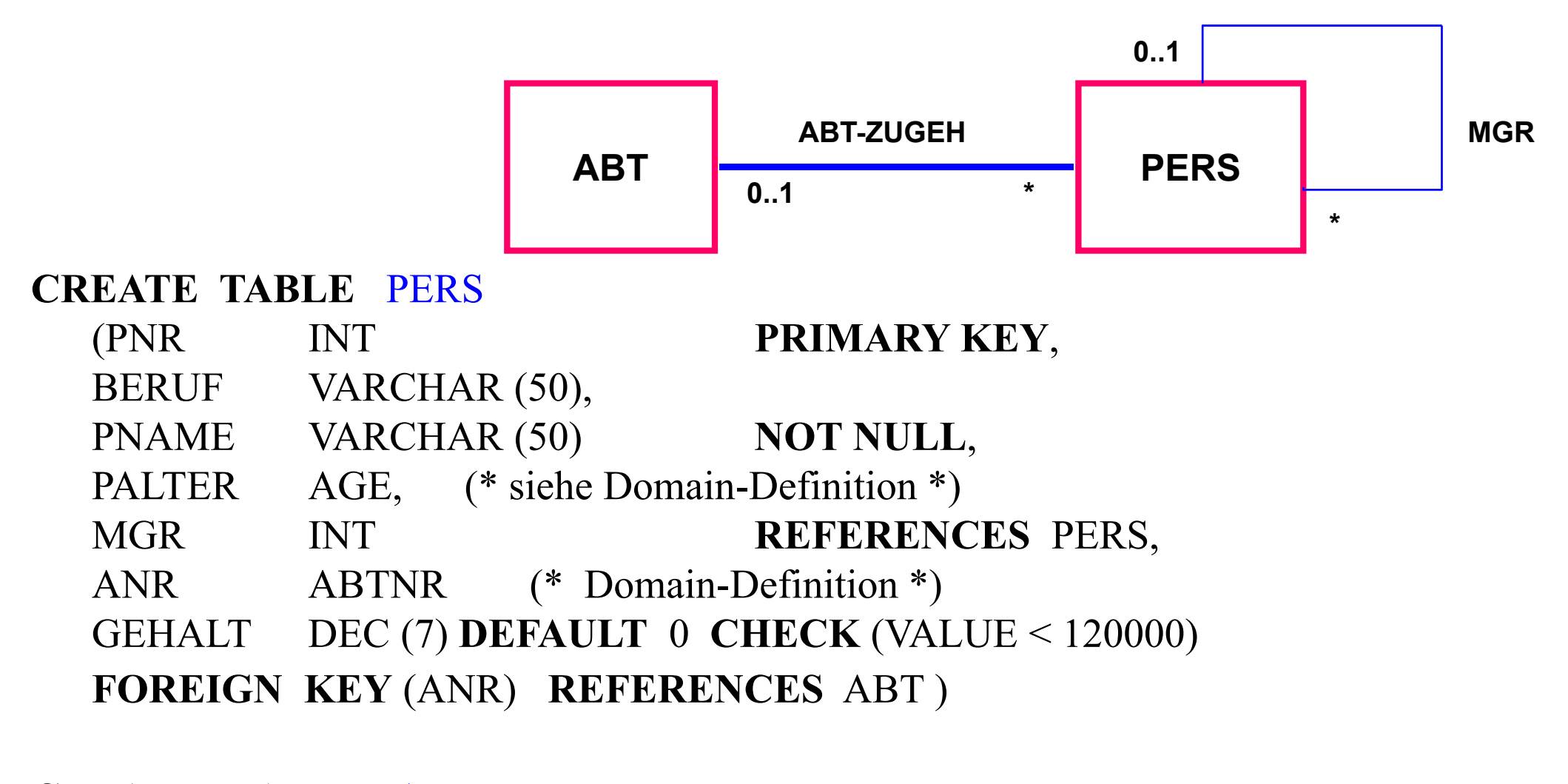

### **CREATE TABLE** ABT (ANR ABTNR **PRIMARY KEY**, ANAME VARCHAR (50) **NOT NULL**)

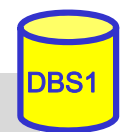

**WS16/17, © Prof. Dr. E. Rahm** 

### **Beispiel für Large Objects**

**CREATE TABLE** Pers (PNR INTEGER, Name VARCHAR (40), Vollzeit BOOLEAN, Lebenslauf CLOB (75K), Unterschrift BLOB (1M), BildBLOB (12M))

unterstützte Operationen

- Suchen und Ersetzen von Werten (bzw. partiellen Werten)
- LIKE-Prädikate, CONTAINS, POSITION, SIMILAR TO "SQL (1999 / 2003)<sup>"</sup>
- Konkatenation ||, SUBSTRING, LENGTH, IS [NOT] NULL ...
	- Bsp.: SELECT Name FROM Pers WHERE CONTAINS ( AND POSITION (
- einige Operationen sind auf LOBs nicht möglich
	- Schlüsselbedingung
	- Kleiner/Größer-Vergleiche
	- Sortierung (ORDER BY, GROUP BY)

**WS16/17, © Prof. Dr. E. Rahm** 

# **Dynamische Änderung einer Relation**

**ALTER TABLE**base-table

{ ADD [COLUMN] column-def

| ALTER [COLUMN] column {SET default-def | DROP DEFAULT}

| DROP [COLUMN] column {**RESTRICT | CASCADE**}

| ADD base-table-constraint-def

| DROP CONSTRAINT constraint {**RESTRICT | CASCADE**}}

■ Schema-Evolution: dynamische Schemaanpassungen während der Lebenszeit (Nutzung) der Relationen

- Hinzufügen, Ändern und Löschen von Attributen
- Hinzufügen und Löschen von Check-Constraints

**Beispiele** 

ALTER TABLE PERS ADD COLUMN SVNR INT UNIQUE ALTER TABLE PERS DROP GEHALT RESTRICT

- *RESTRICT* : Rückweisung von Drop, wenn Attribut in einer Sicht oder einer Integritätsbedingung (Check) referenziert wird
- *CASCADE:* Folgelöschung aller Sichten / Check-Klauseln, die von dem Attribut abhängen

### **Löschen von Objekten**

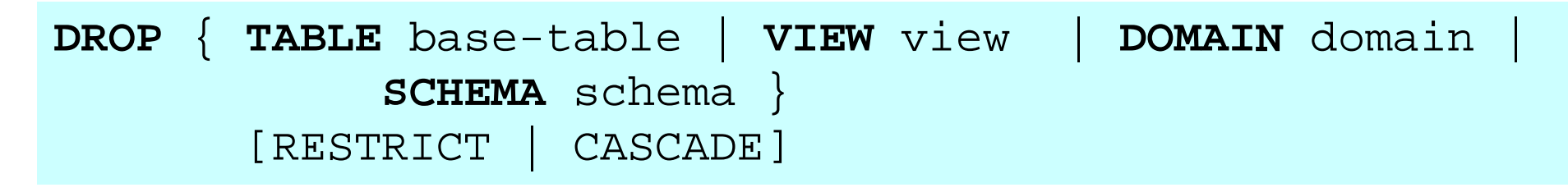

■ Entfernung nicht mehr benötigter Objekte (Relationen, Sichten, ...)

- *CASCADE:* 'abhängige' Objekte (z.B. Sichten auf Relationen oder anderen Sichten) werden mitentfernt
- *RESTRICT*: verhindert Löschen, wenn die zu löschende Relation noch durch Sichten oder Integritätsbedingungen referenziert wird

**Beispiele:** 

DROP DOMAIN AGE CASCADE

### DROP TABLE PERS RESTRICT

# **Sichtkonzept**

- Sicht (View): mit Namen bezeichnete, aus Basisrelationen abgeleitete, virtuelle Relation (Anfrage)
- Korrespondenz zum externen Schema bei ANSI/SPARC (Benutzer sieht jedoch i.a. mehrere Views und Basisrelationen)

**CREATE VIEW** view [ (column-commalist ) ] **AS** table-exp [WITH [ CASCADED | LOCAL] CHECK OPTION] **DROP VIEW** view [RESTRICT | CASCADE]

■ Beispiel: Sicht auf PERS, die alle Programmierer mit einem Gehalt unter 30.000 umfasst

**CREATE VIEW**

**ARME\_PROGRAMMIERER (PNR, NAME, BERUF, GEHALT, ANR) AS**

SELECT PNR, NAME, BERUF, GEHALT, ANR FROM PERSWHERE BERUF = 'Programmierer' AND GEHALT < 30 000

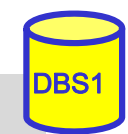

### **Sichtkonzept (2)**

- Sicht kann wie eine Relation behandelt werden
	- Anfragen / Anwendungsprogramme auf Sichten
	- Sichten auf Sichten sind möglich
- Vorteile:
	- Erhöhung der Benutzerfreundlichkeit
	- –erhöhte Datenunabhängigkeit / verbesserte Schema-Evolution
	- –Datenschutz / Zugriffskontrolle

### **Sichtkonzept (3)**

### **Sichtsemantik**

- allgemeine Sichten werden nicht materialisiert, sondern als Anfrageergebnis interpretiert, das dynamisch beim Zugriff generiert wird
- Sicht entspricht einem "dynamisches Fenster" auf zugrundeliegenden Basisrelationen
- Sicht-Operationen müssen durch (interne) *Query-Umformulierung* auf Basisrelationen abgebildet werden
- eingeschränkte Änderungen: aktualisierbare und nicht-aktualisierbare Sichten
- Abbildung von Sicht-Operationen auf Basisrelationen
	- Umsetzung ist für Leseoperationen meist unproblematisch

SELECT NAME, GEHALT FROM ARME\_PROGRAMMIERER WHERE ANR = 'A05'

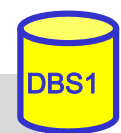

### **Sichtkonzept (4)**

Abbildungsprozess auch über mehrere Stufen durchführbar

CREATE VIEW V AS SELECT A, B, C FROM RWHERE D>10CREATE VIEW **WW** AS SELECT A, B FROM VWHERE  $C=4$ 

Anfrage: SELECT A FROM **<sup>W</sup>** WHERE B<40

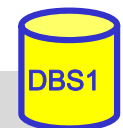

### **Sichtkonzept (5)**

- Auch bei Views mit Aggregatfunktionen und Gruppenbildung (GROUP-BY) oft Umsetzung möglich
	- z.B. durch Übernahme der View-Query in die FROM-Klausel

CREATE VIEW ABTINFO (ANR, GSUMME)AS SELECT ANR, SUM(GEHALT) FROM PERSGROUP BY AN

SELECT AVG (GSUMME) FROM ABTINFO

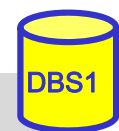

### **Sichtkonzept (6)**

### **Probleme für Änderungsoperationen auf Sichten**

- erfordern, dass zu jedem Tupel der Sicht zugrundeliegende Tupel der Basisrelationen eindeutig identifizierbar sind
- Sichten auf einer Basisrelation sind nur aktualisierbar, wenn der Primärschlüssel in der Sicht enthalten ist.
- Sichten, die über Aggregatfunktionen oder Gruppenbildung definiert sind, sind nicht aktualisierbar
- Sichten über mehr als eine Relation sind im allgemeinen nicht aktualisierbar CREATE VIEW READONLY (BERUF, GEHALT) AS SELECT BERUF, GEHALT FROM PERS

### ■ CHECK-Option:

- Einfügungen und Änderungen müssen das die Sicht definierende Prädikat erfüllen. Sonst: Zurückweisung
- nur auf aktualisierbaren Sichten definierbar

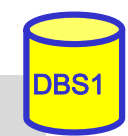

### **Materialisierte Sichten**

- Sonderform von Sichten mit physischer Speicherung des Anfrageergebnisses (redundante Datenspeicherung)
	- Query-Umformulierung und Ausführung auf Basisrelationen entfallen
	- ermöglicht sehr schnellen Lesezugriff
	- Notwendigkeit der Aktualisierung/Refresh (automatisch durch das DBS)
	- erhöhter Speicherbedarf
	- kein Bestandteil von SQL92, jedoch in vielen DBS verfügbar

#### Beispiel (Oracle-Syntax)

CREATE MATERIALIZED VIEW Monatsumsatz\_mv REFRESH COMPLETE ON DEMAND

- AS SELECT Monat, SUM(Betrag) FROM UmsatzGROUP BY Monat;
- Refresh-Optionen: complete, fast (inkrementell) …
- Refresh-Zeitpunkte: on demand, on commit, never …

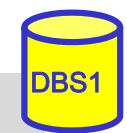

# **Zusammenfassung**

## Datendefinition:

- CREATE / DROP TABLE, VIEW, ...;
- SQL-92: nur einfache Datentypen und einfaches Domänenmodell
- Schema-Evolution: ALTER TABLE

## ■ Sicht-Konzept (Views)

- Reduzierung von Komplexität
- erhöhte Datenunabhängigkeit
- Zugriffsschutz
- Einschränkungen bezüglich Änderbarkeit
- Materialisierte Sichten zur Performance-Verbesserung für Lesezugriffe

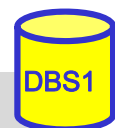